## **BrainVISA dependencies**

BrainVISA depends on many external libraries. The following list tries to exhaustively reference these dependencies. Some of the dependencies listed below are required only for compiling but not for using BrainVISA. Theses dependencies are not packaged with BrainVISA, only runtime dependencies are packaged.

Note : the weight of a dependency is specified by <font color=red>R</font>:required, <font color=blue>U</font>:urged, <font color=green>O</font>:optional

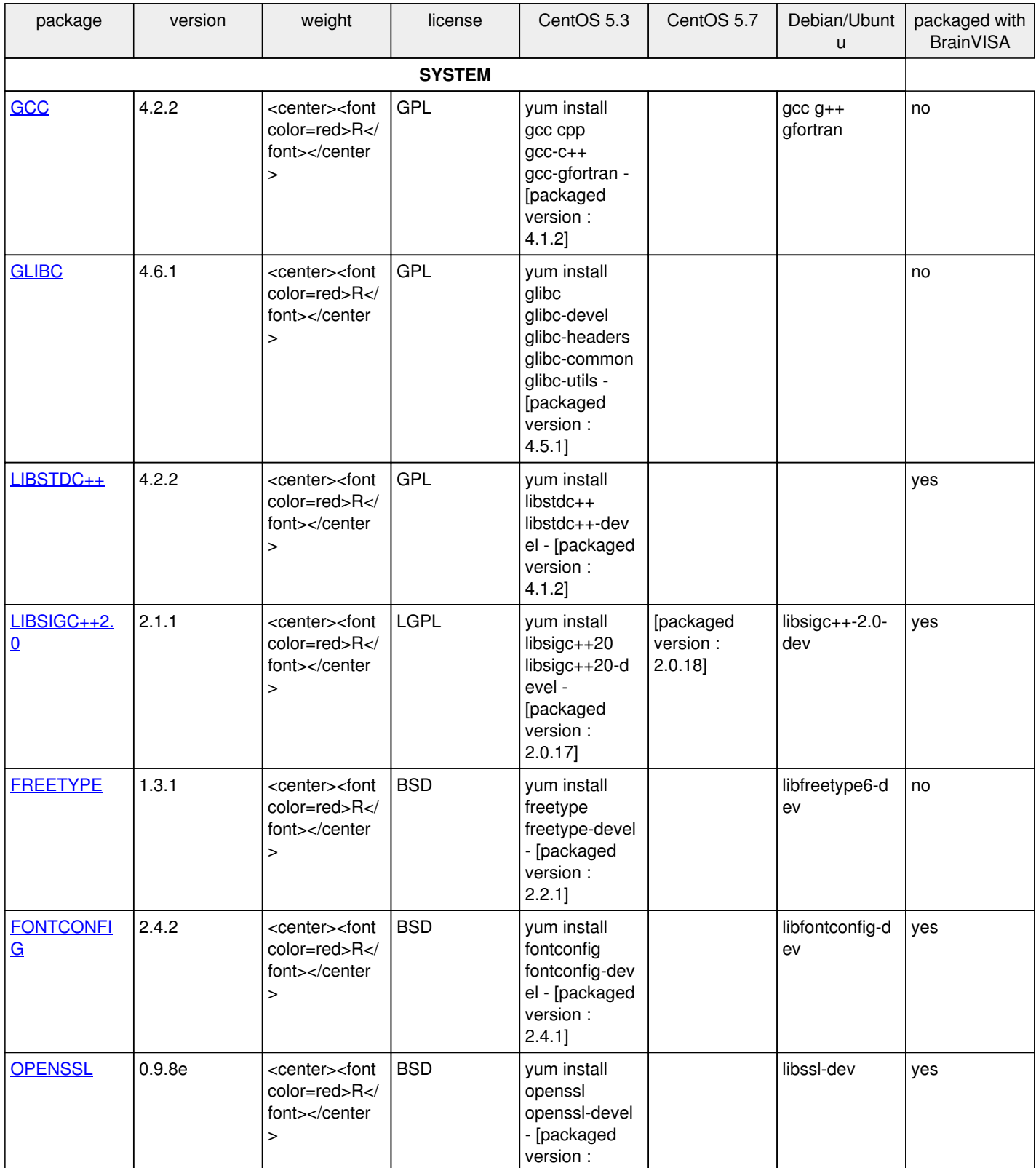

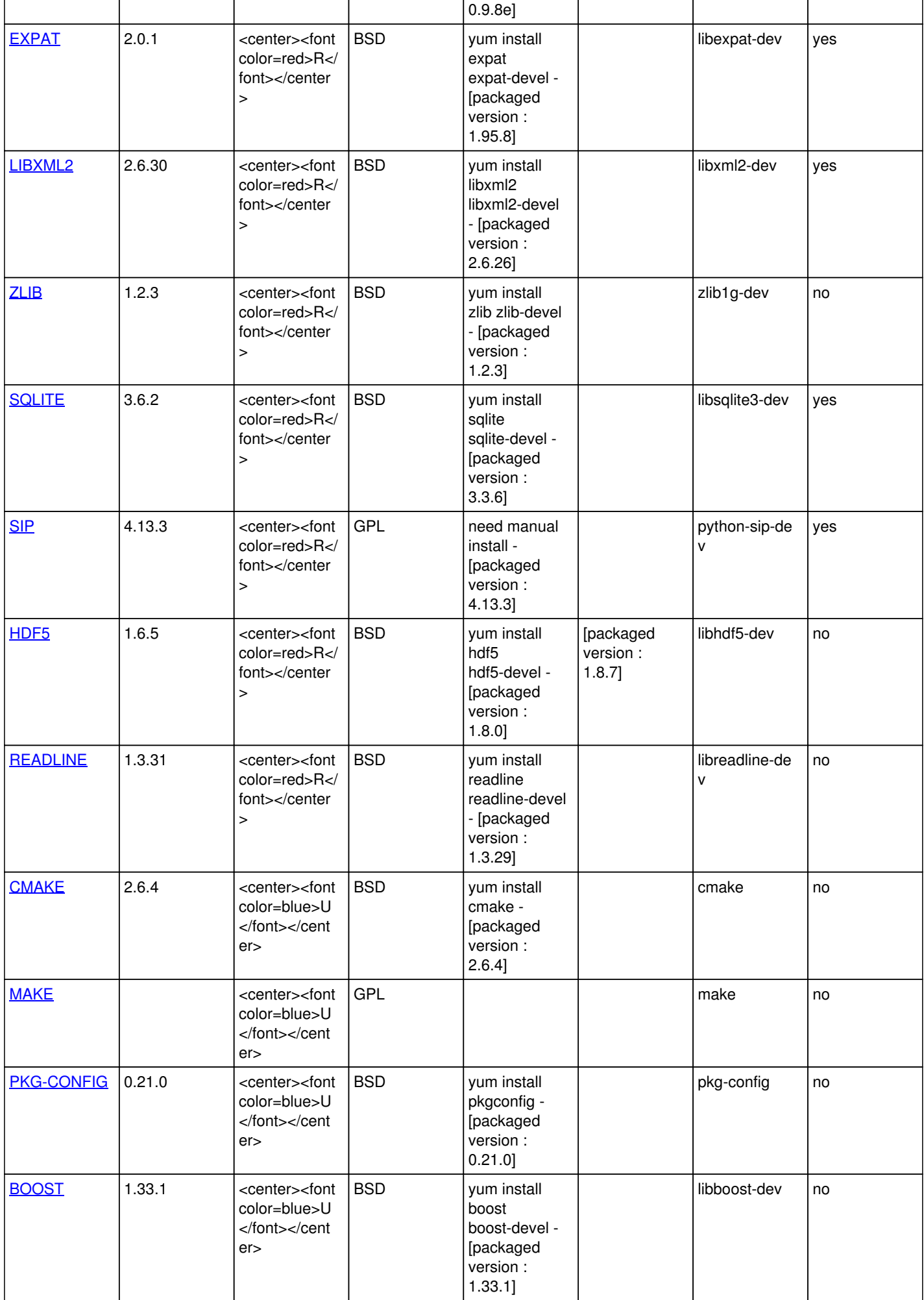

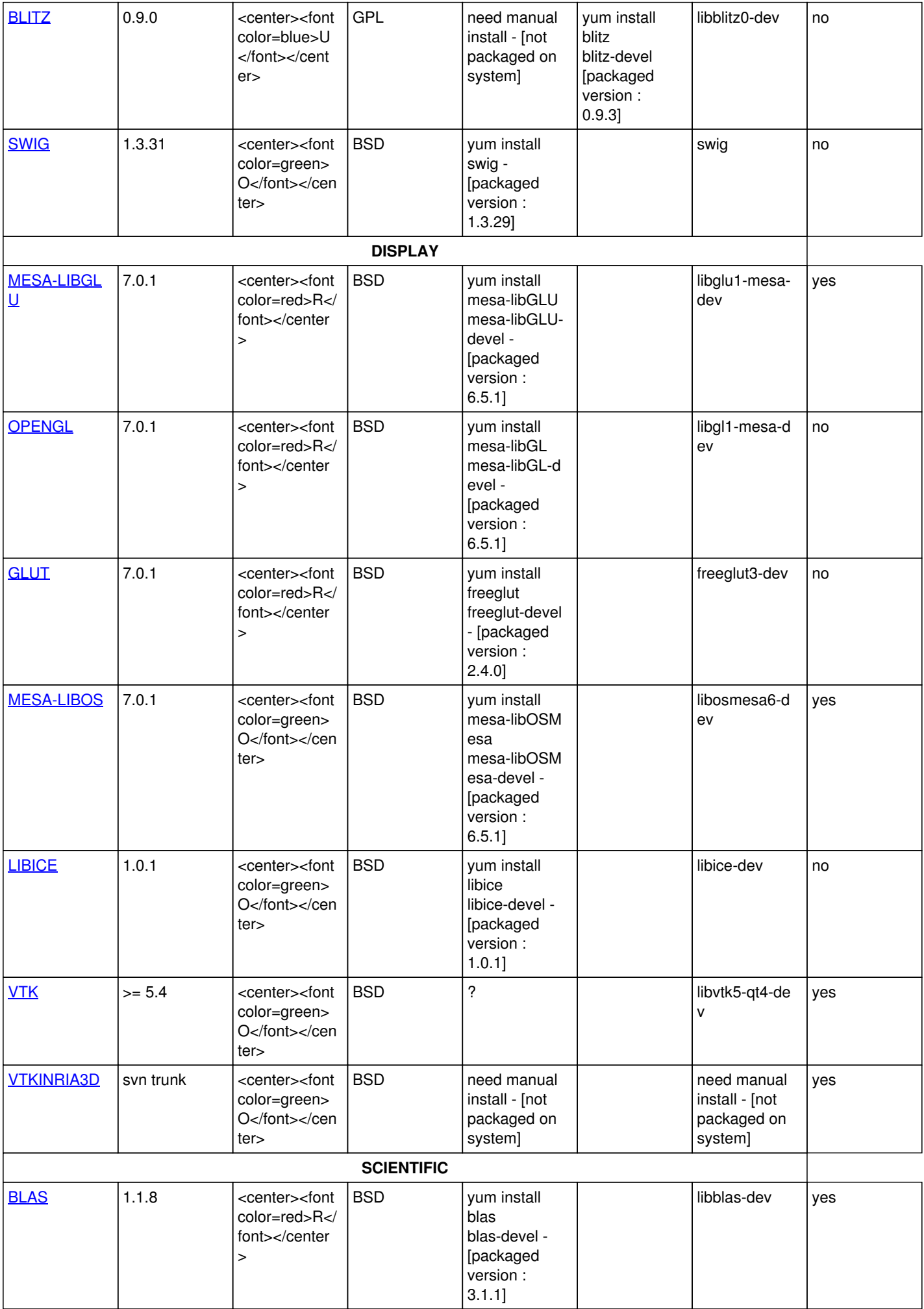

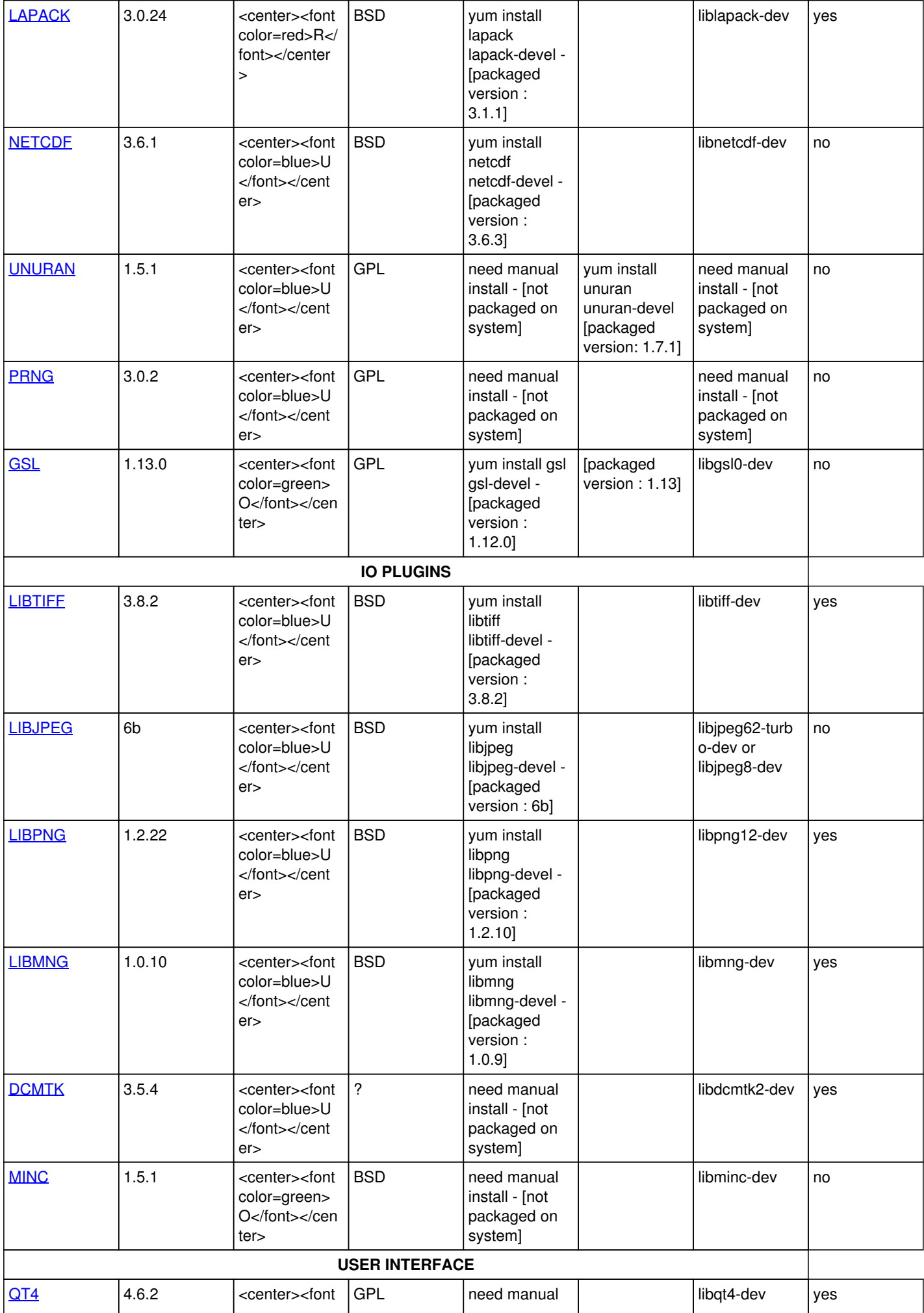

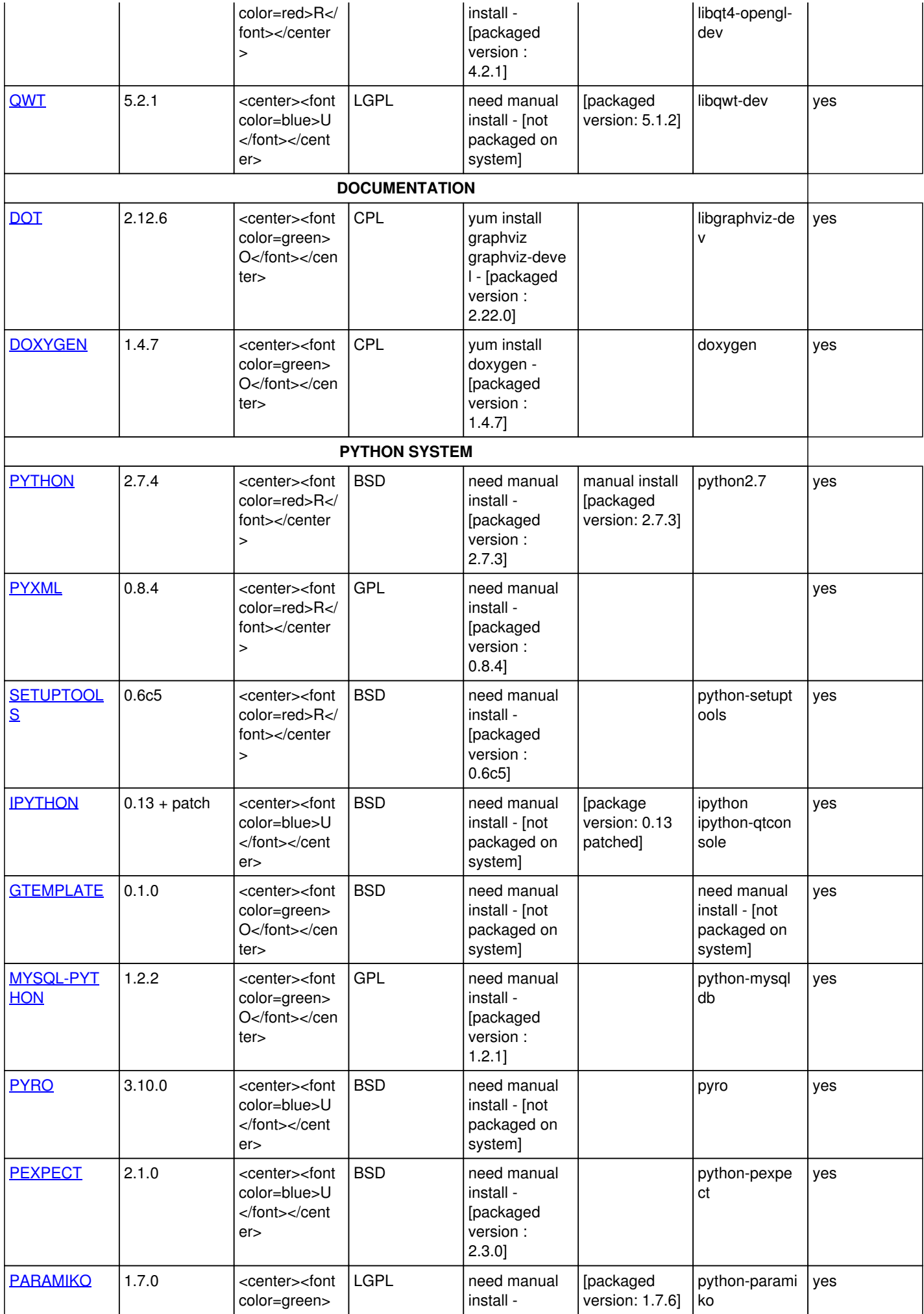

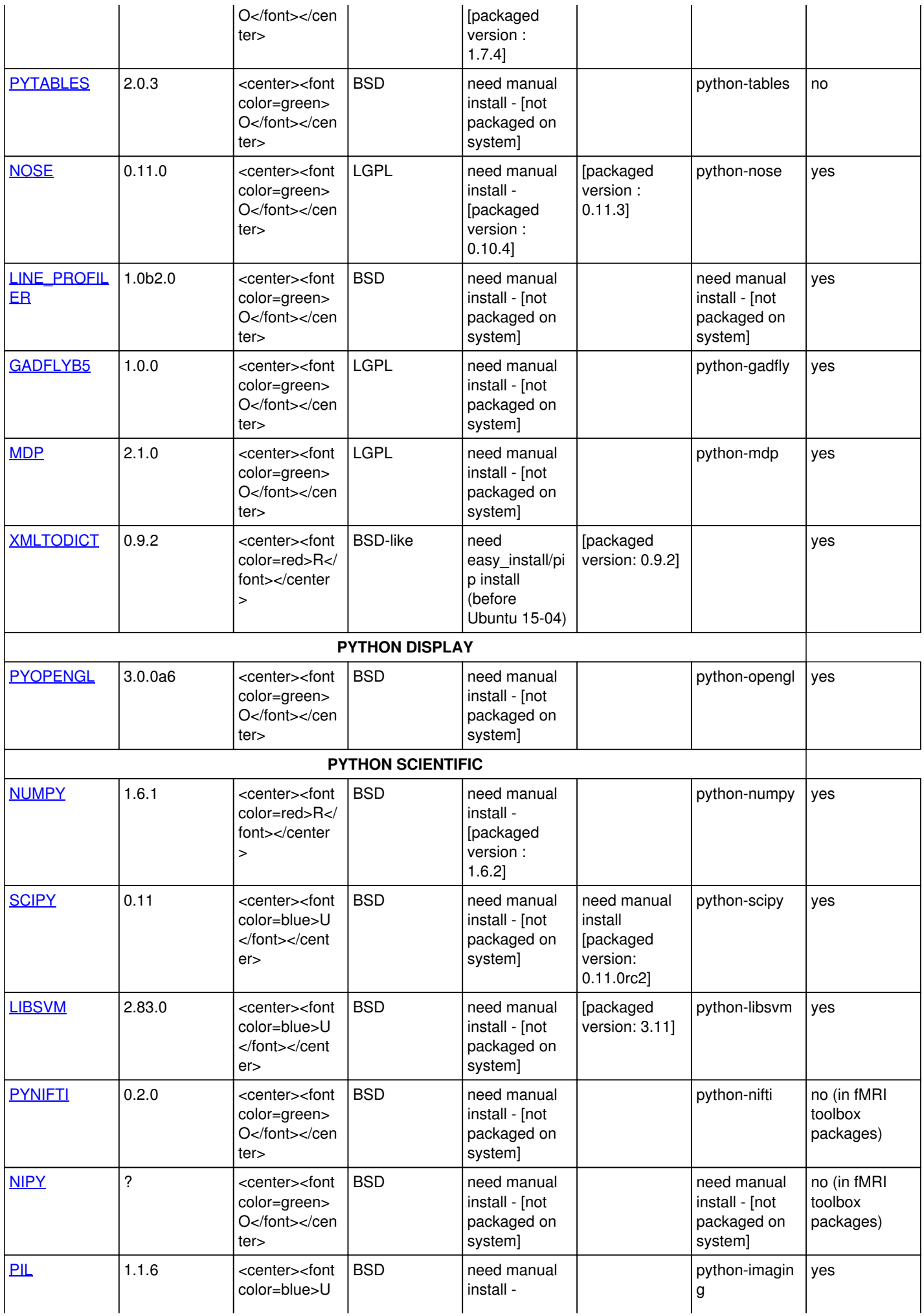

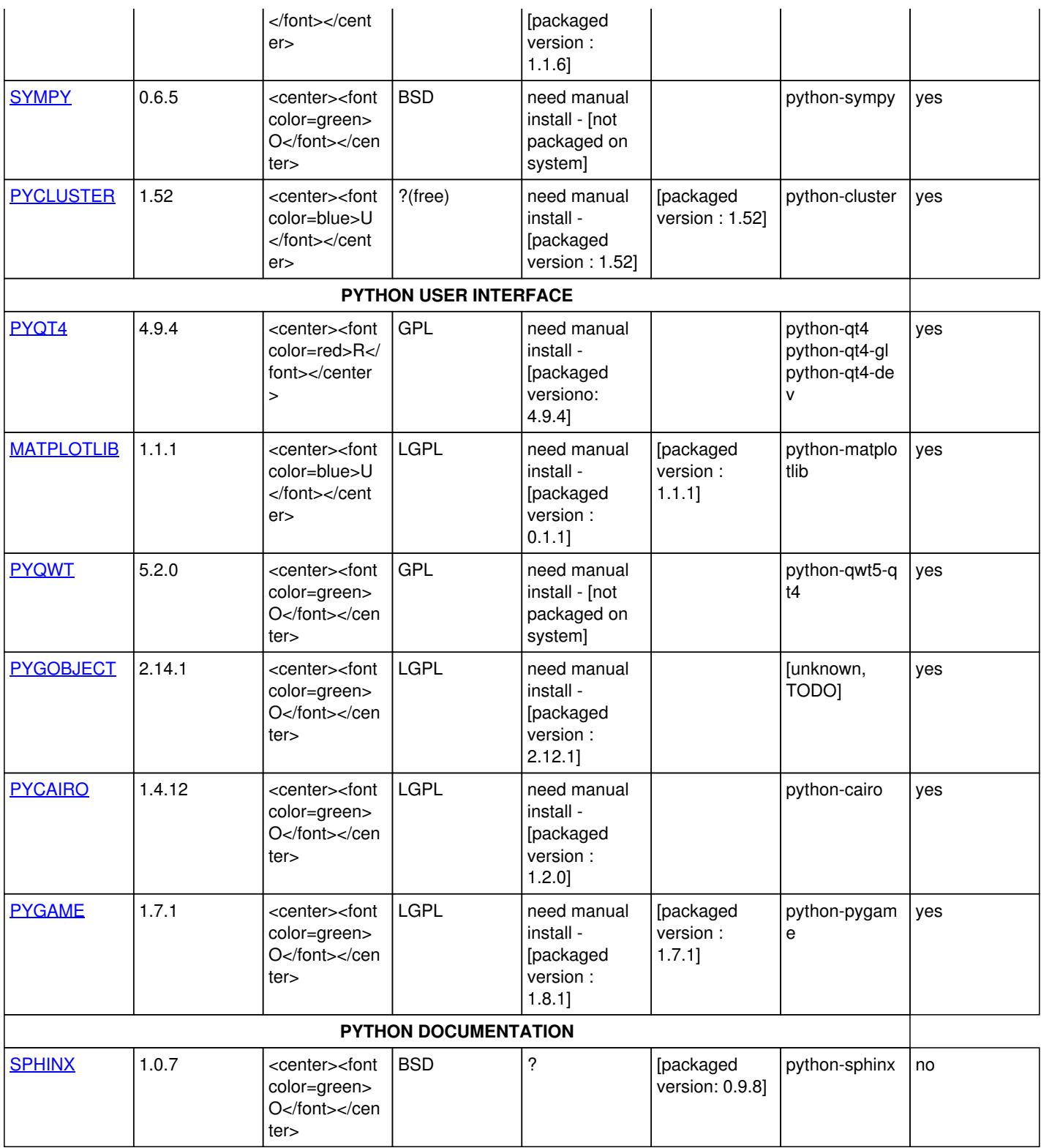

## To fix many issues, we'd like to plan to change version of following packages

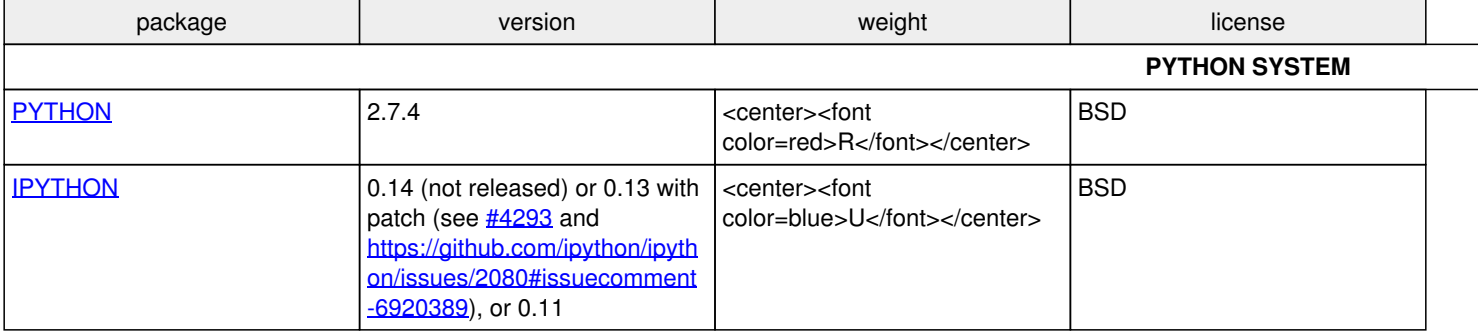